Outside View- keyboard

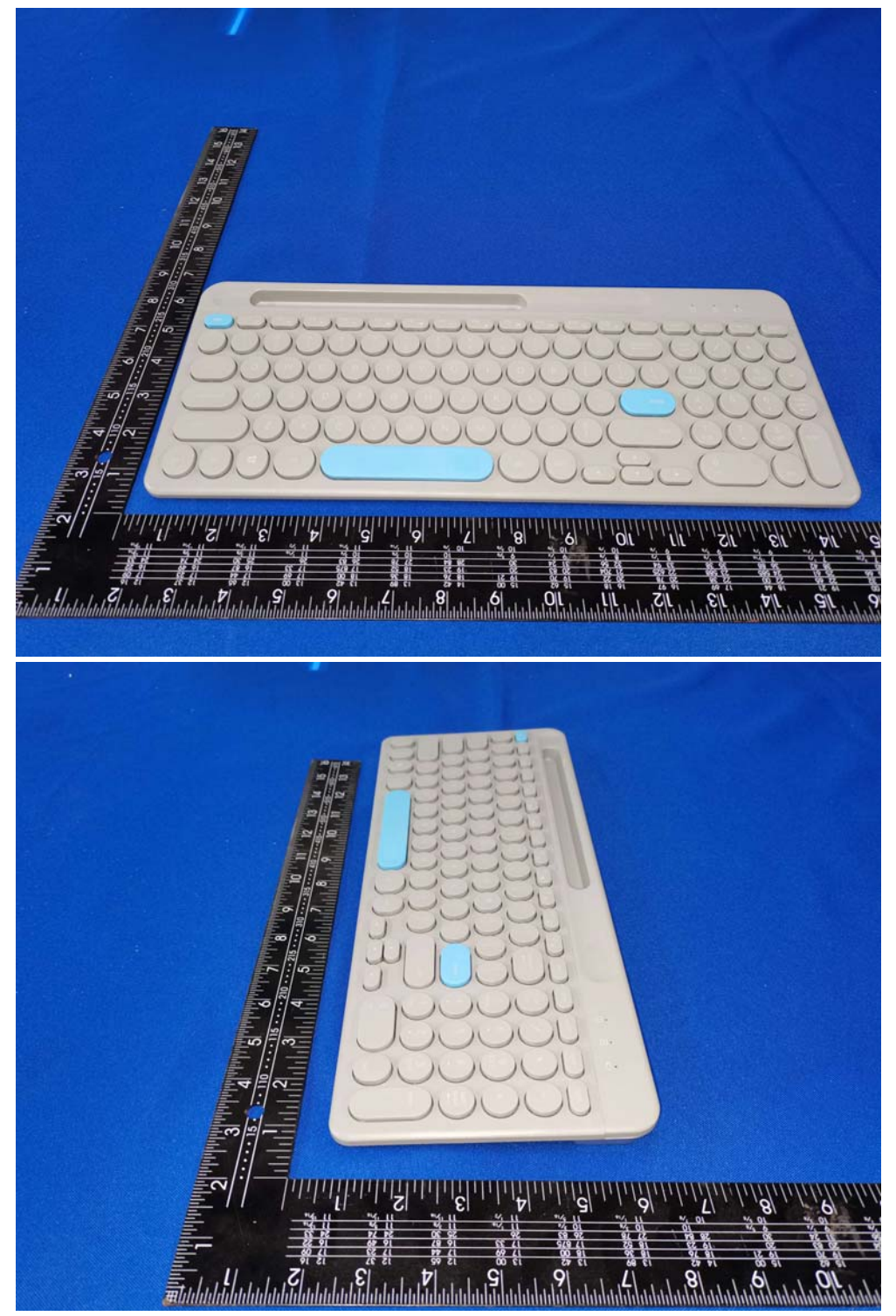

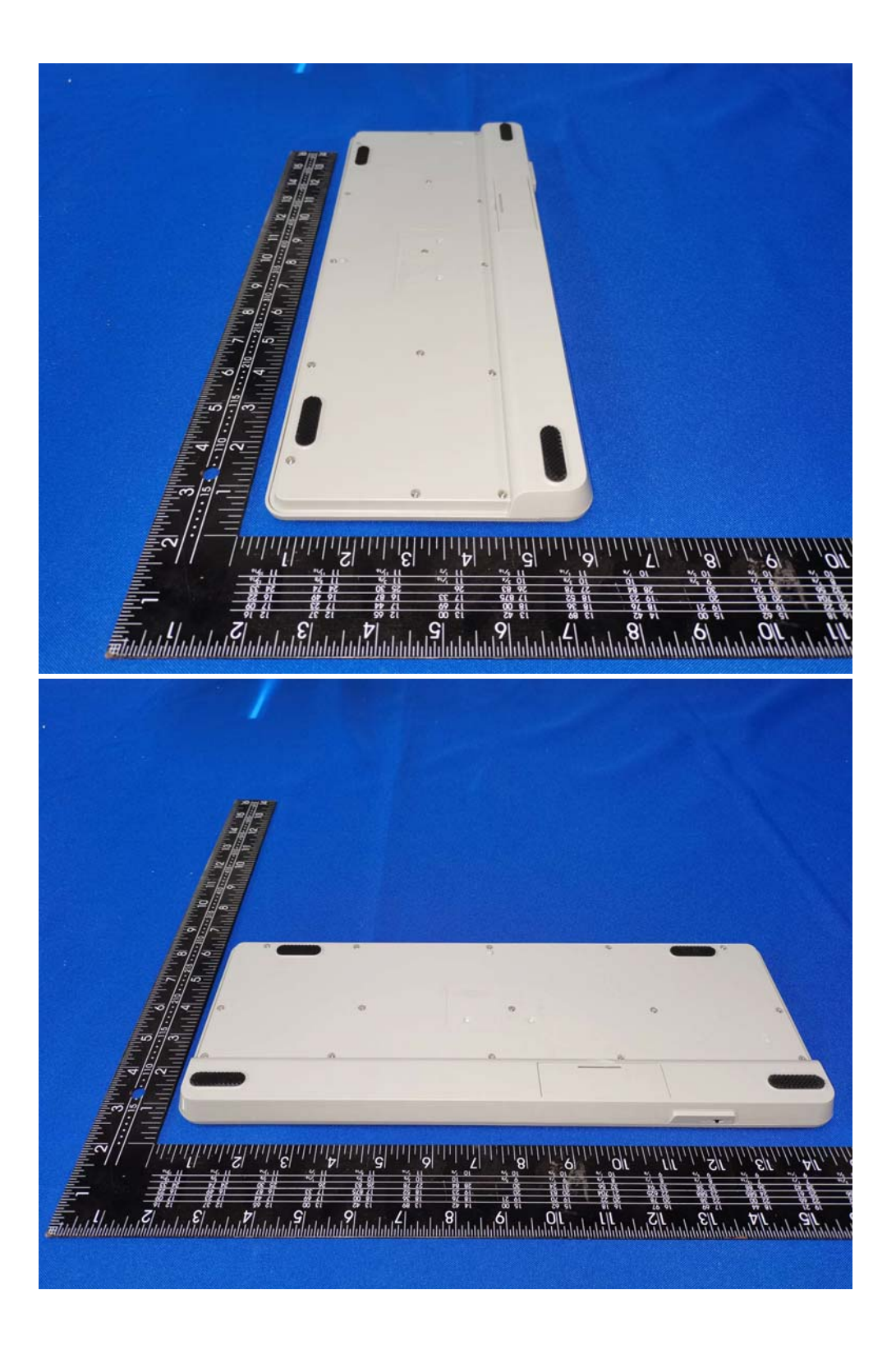

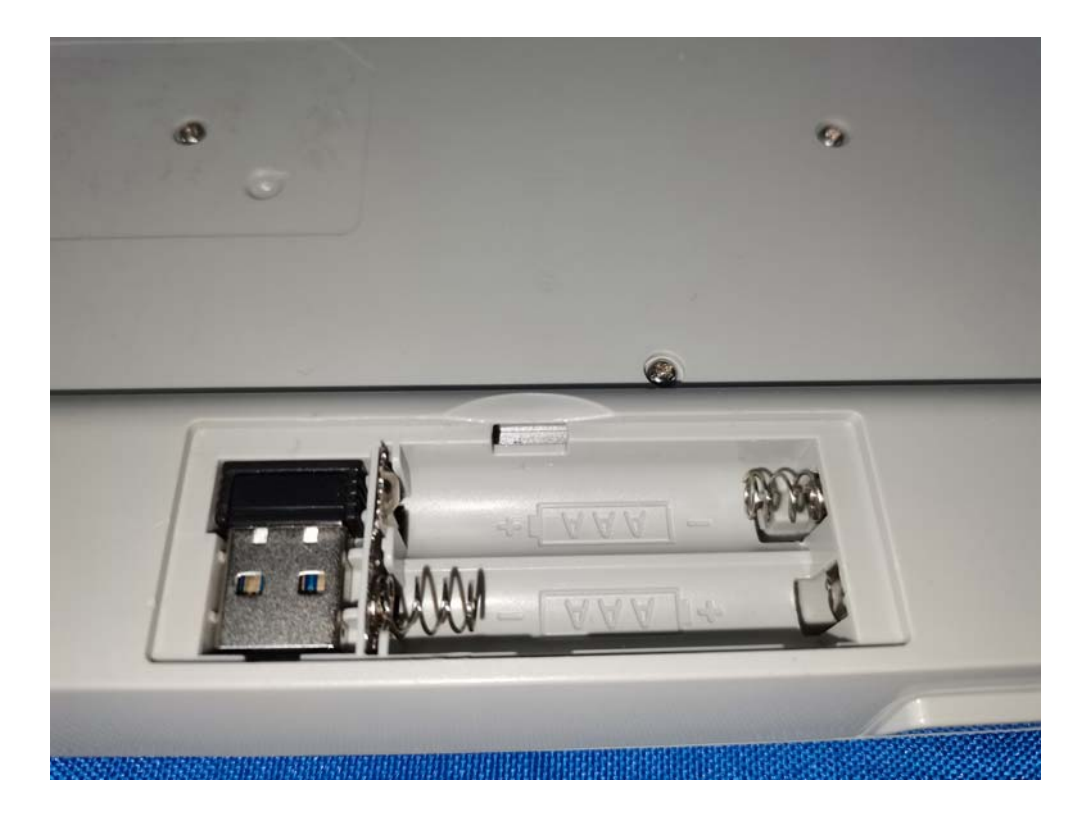